#### CS 696 Mobile Application Development Fall Semester, 2010 Doc 2 Objective C - Basics Aug 31, 2010

Copyright ©, All rights reserved. 2010 SDSU & Roger Whitney, 5500 Campanile Drive, San Diego, CA 92182-7700 USA. OpenContent (http:// www.opencontent.org/openpub/) license defines the copyright on this document.

#### **References**

The Objective-C 2.0 Programming Language, http://developer.apple.com/iphone/library/ documentation/Cocoa/Conceptual/ObjectiveC/Introduction/introObjectiveC.html#//apple\_ref/ doc/uid/TP30001163

## **Objective-C Hello World**

```
#import <Cocoa/Cocoa.h>
```

```
int main(int argc, char *argv[])
{
     NSLog(@"Hello World!");
     return 0;
```

```
}
```
## **History**

Early 1980's Brad Cox & Tom Love combine C and Smalltalk messaging Goal - software components

1986 - Objective-C book published

1988 - NeXT uses Objective-C to implement NeXTstep user interface

1996 - Apple purchase NeXT, Objective-C becomes bases for Mac OS X

2007 - iPhone OS written in Objective-C

2010 Aug - TIOBE index ranks Objective-C 9'th in popularity

## **Objective-C Overview**

Strict superset of C

C programs are legal Objective-C programs

Apple's Objective-C support C++

Single Inheritance

Protocols (java interfaces)

Categories (Extending classes)

**Properties** 

Smalltalk messaging syntax

Exception Handing

Dynamic runtime

Objects created on heap

Reflection

Blocks

## **Syntax Additions to C**

Anonymous object

Classes

**Selectors** 

Message expressions

Protocol, Category syntax

## **Objective-C Message Syntax**

Java Objective-C

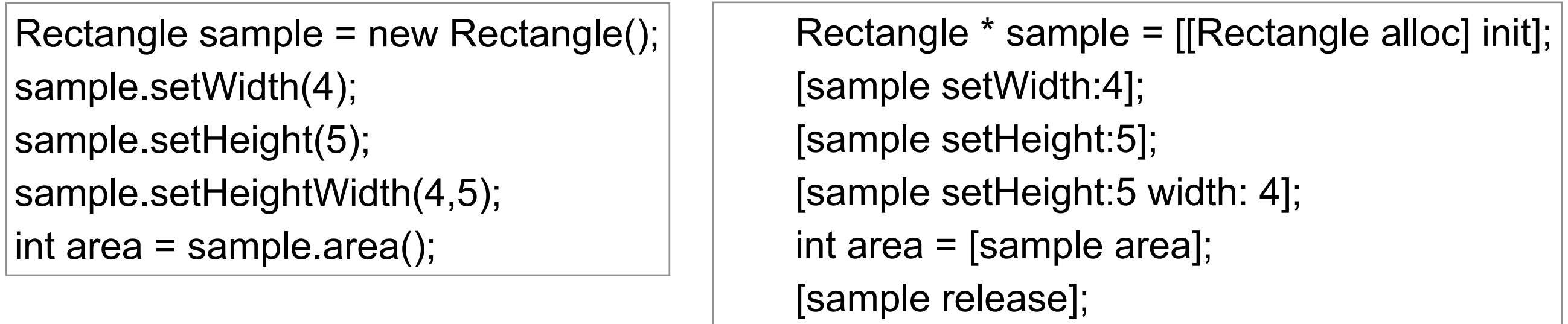

#### **Message Syntax**

[receiver message] [receiver message: argument] [receiver message: arg1 and: arg2] [receiver message: arg1 and: arg2 with: arg3]

## **Base Date Types**

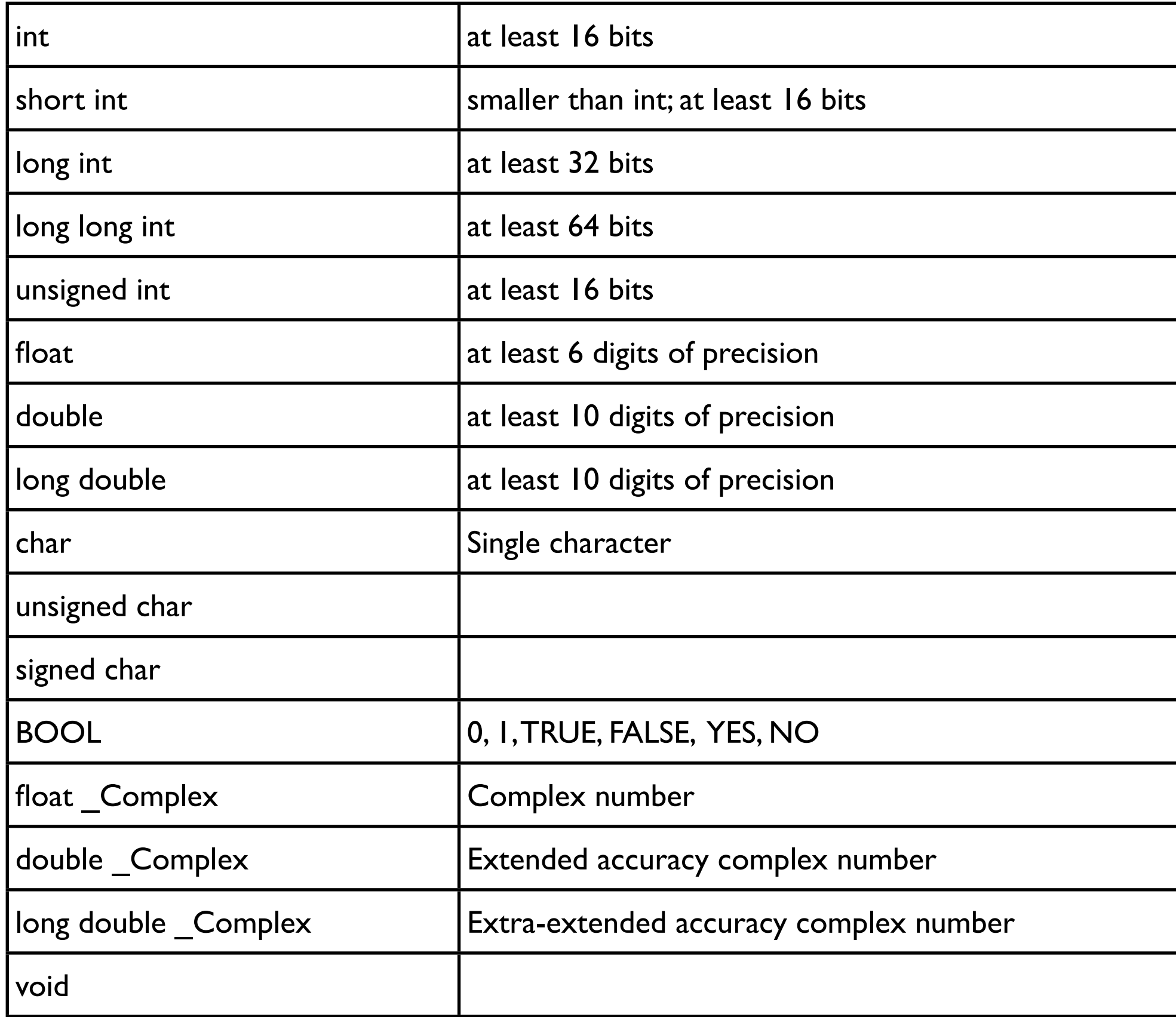

## **BOOL**

```
 BOOL isHome = YES;
 isHome = NO;
 isHome = FALSE;
isHome = 0; isHome = TRUE;
isHome = 1; if (isHome)
     NSLog(@"home");
 else {
     NSLog(@"away");
 }
```
#### **How to Run Programs**

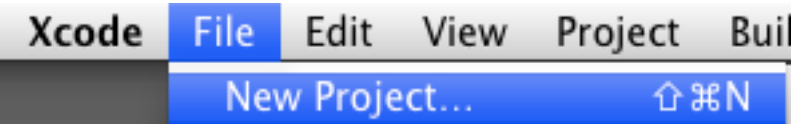

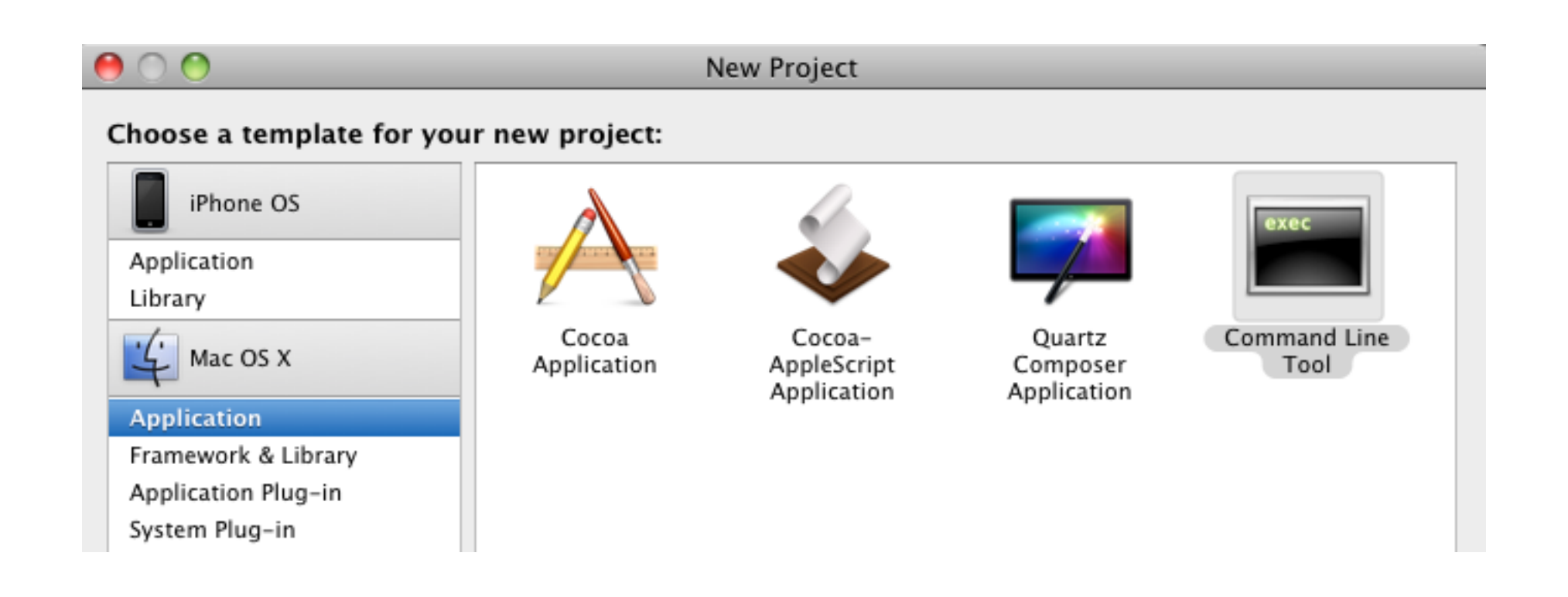

Choose Command Line tool to write straight Objective-C code. When we start iPhone applications we will use a different template for projects.

#### **Xcode Editor**

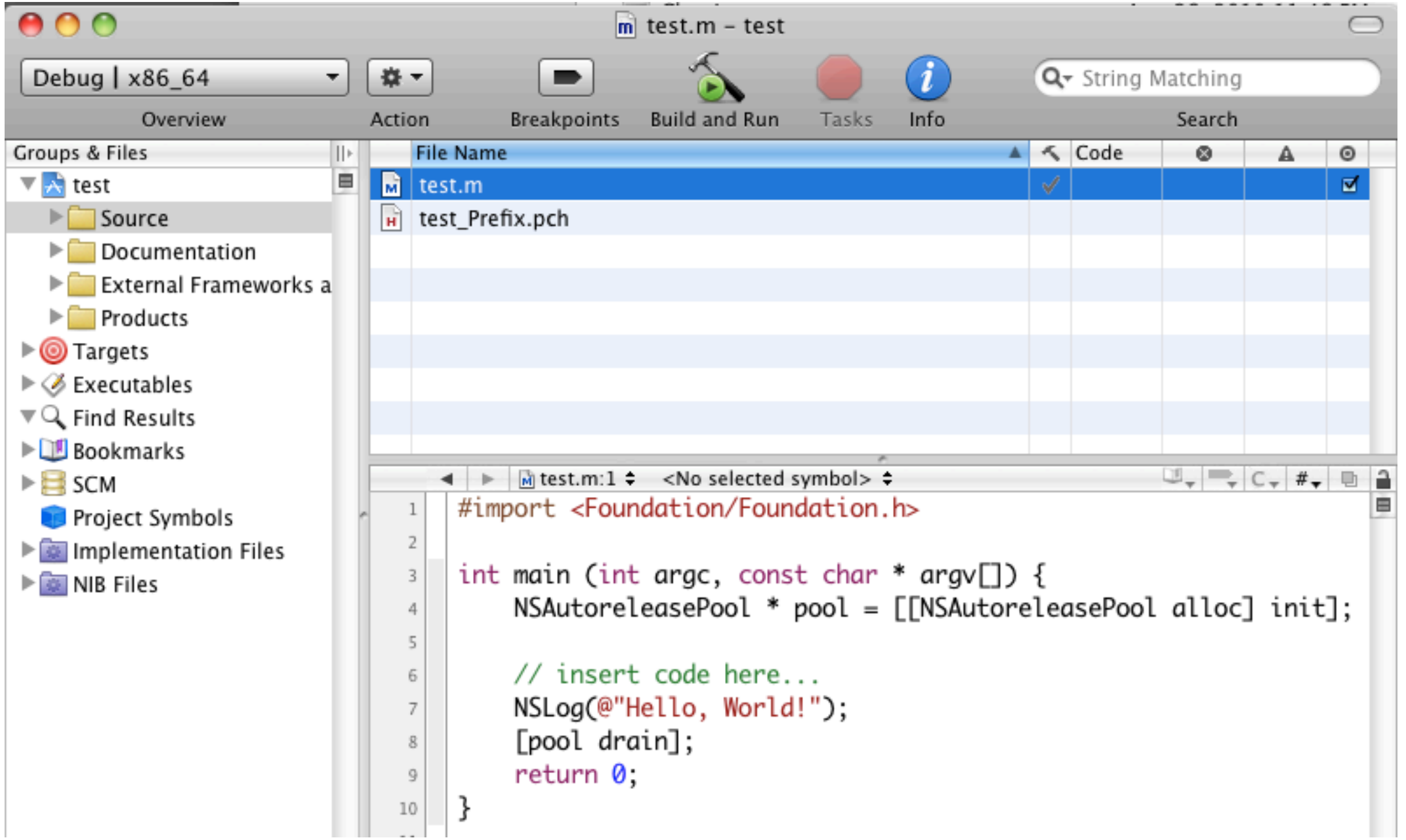

#### **Strings**

NSString C String

NSString\* greeting = @"Hi mom"; char\* greeting = "Hi Dad";

Objective-C Class in Foundation framework Used in iPhone development

Objective-C array of char

#### **Where are the docs for NSString?**

Search for NSString in Xcode Google for NSString or go to Apple Dev center and find NSString class

Read String Programming Guide

## **Creating Strings**

NSString  $*$  start =  $@"Start"$ ; NSString \* all = [start stringByAppendingString:@" and the rest"]; NSLog(all);

## **Formatting Strings**

NSString \* formatted = [NSString stringWithFormat:@"Name:  $\%$ @, Age:  $\%$ f", @"Sam", 12.3];

//Name: Sam, Age: 12.300000

## **Some formats**

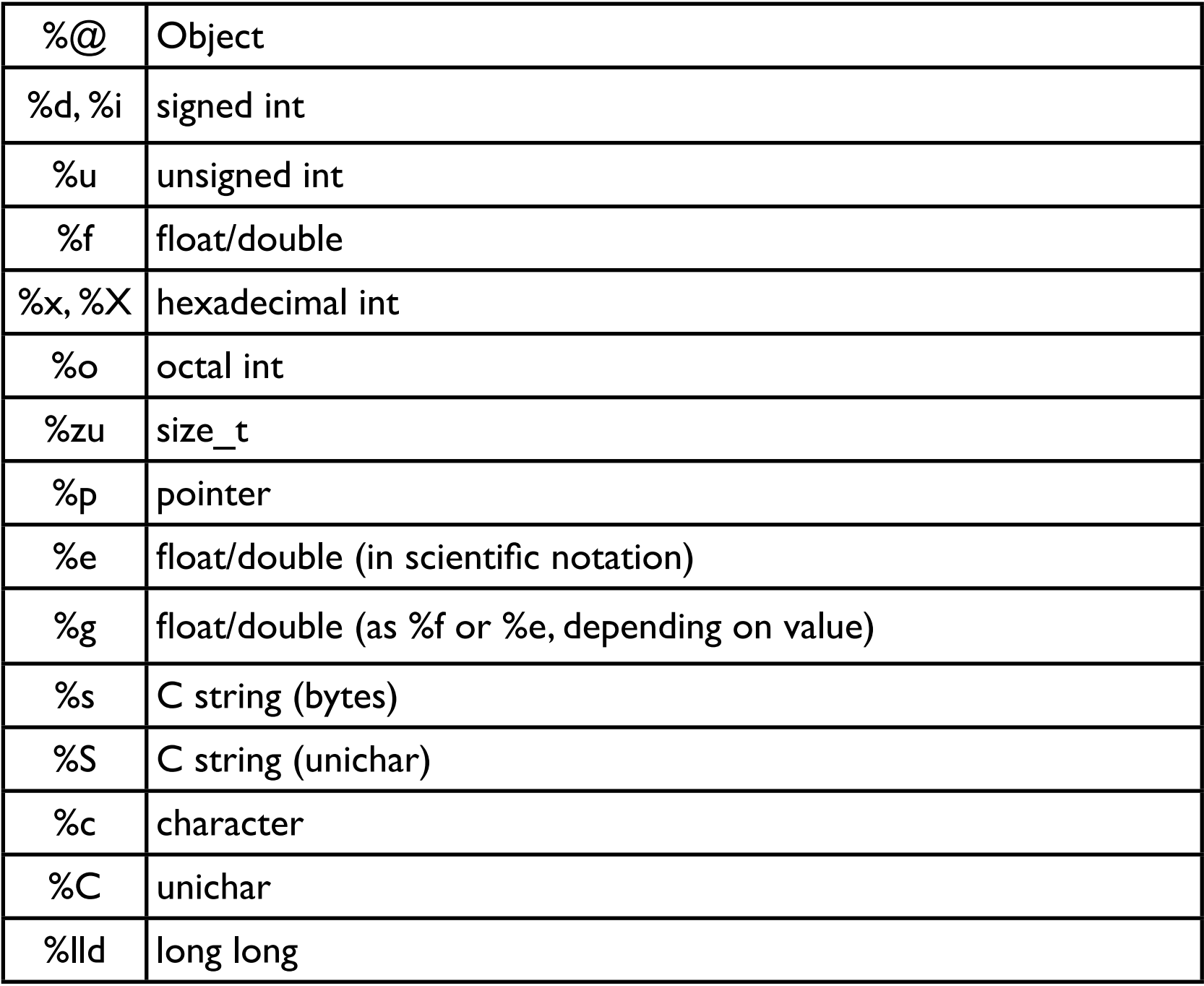

#### **NSLog uses formatting**

float fromString =  $[@" 123.45"$  floatValue]; NSLog(@"Result: %f", fromString);

**Output** 2010-08-21 16:42:38.129 examples[29557:a0b] Result: 123.449997

#### **Reading From File**

names.txt

First: Roger,Last: Whitney First: Sam,Last: Spade

```
NSString *path = @"/Users/whitney/Desktop/names.txt";
 NSError *error;
 NSString *stringFromFileAtPath = [NSString
                    stringWithContentsOfFile: path
                    encoding: NSUTF8StringEncoding
                    error:&error];
 if (stringFromFileAtPath == nil) {
    NSLog(@"Error reading file at %@\n%@",
     path, [error localizedFailureReason]);
 }
 NSLog(@"Contents:%@", stringFromFileAtPath);
```
names.txt

# **Scanning a String**

First: Roger,Last: Whitney First: Sam,Last: Spade

 NSScanner \*theScanner; NSString \*firstName; NSString \*lastName;

theScanner = [NSScanner scannerWithString: stringFromFileAtPath];

```
 while ([theScanner isAtEnd] == NO)
\left\{ \begin{array}{c} 1 & 1 \\ 1 & 1 \end{array} \right\} if ([theScanner scanString: @"First:" intoString: NULL] &&
              [theScanner scanUpToString: @"," intoString: &firstName] &&
             [theScanner scanString: @"," intoString: NULL] &&
             [theScanner scanString: @"Last:" intoString: NULL] &&
              [theScanner scanUpToString: @"\n" intoString: &lastName] )
\{NSLog(@"First: %@: Last: %@", firstName, lastName);
 }
 }
```
#### **Derived Data Types**

int single[] =  $\{ 0, 1, 2 \}$ int by Order [] =  $\{[2] = 4, [5] = 1, [0] = 8 \}$ int matrix[3][2] = {  $\{1, 2\}$ ,  $\{4, 5\}$ ,  $\{6, 7\}$ }

struct point { x; y } corner = { 10, 20 };

union overlap { int integer; float floater } example =  $\{10\}$ 

enum Days{Sunday,Monday,Tuesday,Wednesday,Thursday,Friday,Saturday} exam; exam = Monday;

#### **Standard C Control Structures**

for do while if

switch

#### **nil**

Rectangle\* test = nil; int area = [test area]; // runs without error

#### Rules

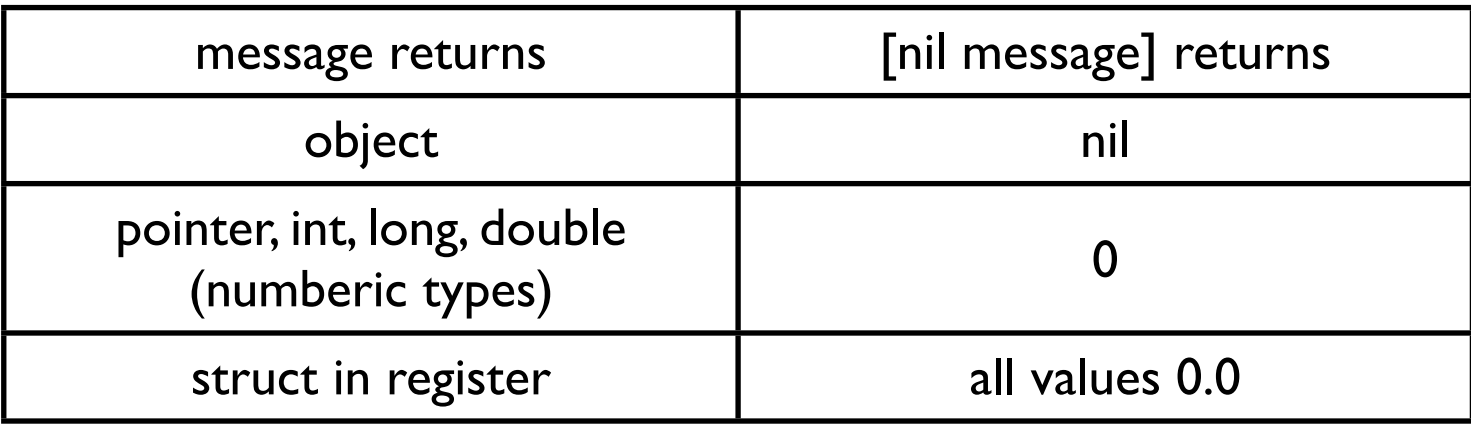